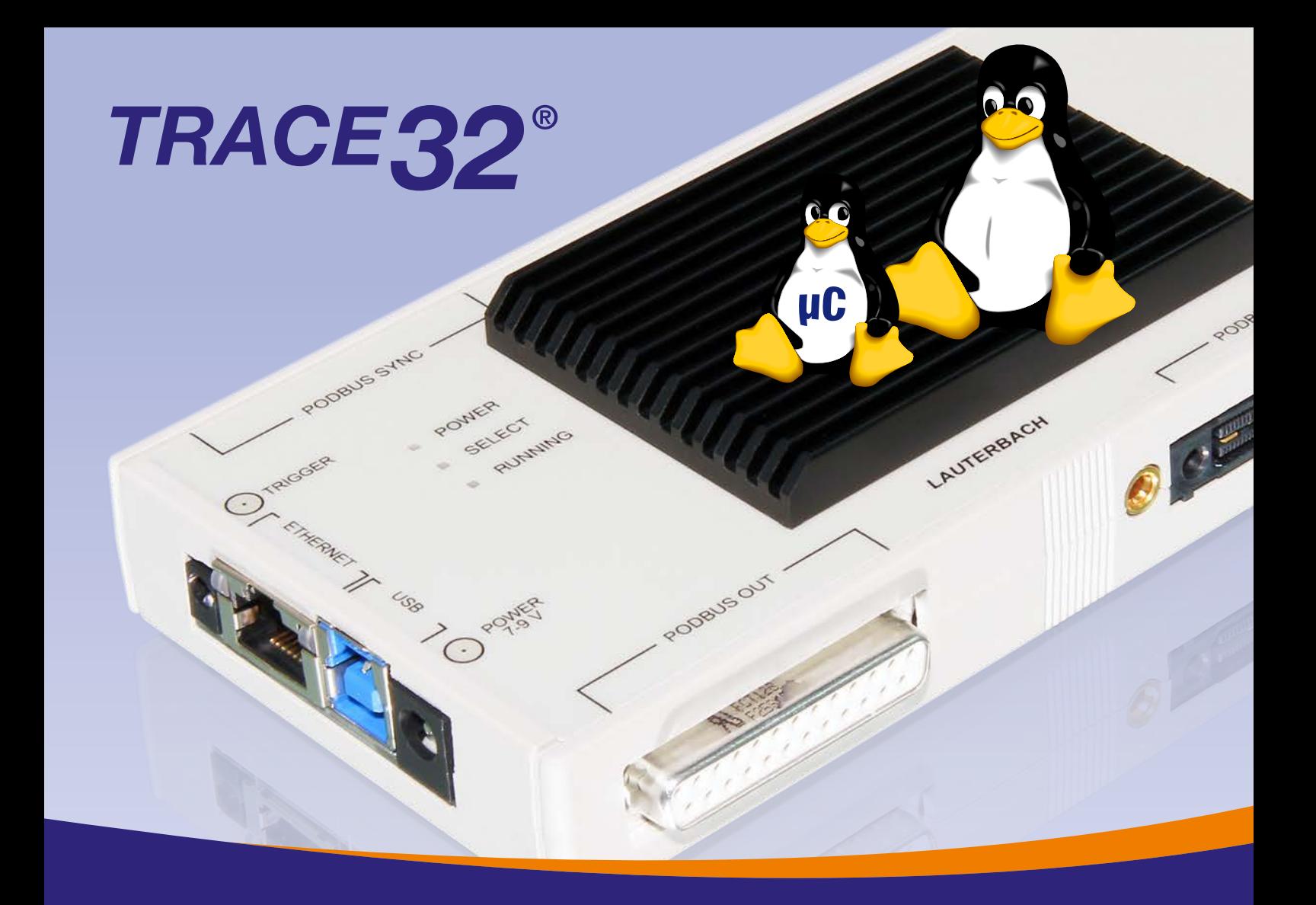

# Linux Debugging

- Arm®/Cortex®
- Intel<sup>®</sup> Processors
- MIPS® Architecture
- Power Architecture<sup>™</sup>
- $\bullet$  RISC-V<sup>®</sup>
- and others

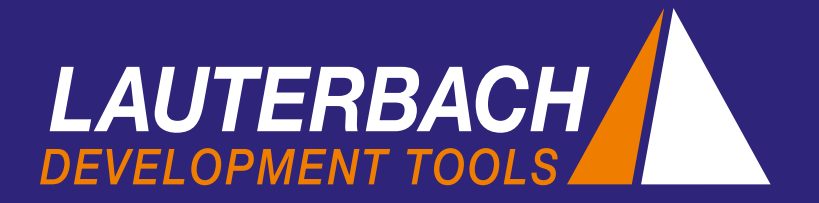

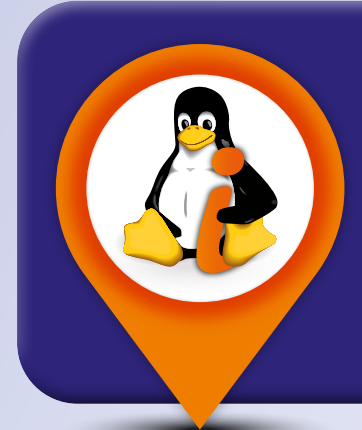

# Linux Debugging Environment

TRACE32 supports all Linux distributions, bundles and platforms using the standard Linux kernel (e.g. Android). It offers:

- Linux-aware debugging of single core systems
- Linux-aware debugging of SMP systems

## Stop-mode Debugging

A JTAG debugger works with Stop-mode debugging. This means the processor and thus the whole system is stopped whenever a breakpoint is hit. This behavior makes it possible to analyze the overall system state at a specific point in time.

#### **Benefits**

- The only requirement for Stop-mode debugging is a functioning JTAG interface. This enables debugging from the reset vector.
- Debugging of the kernel and beyond process boundaries is possible because the TRACE32 debugger offers both Linux and MMU support.
- If the software ceases to react, the processor can be stopped to find out the point in the code where the processor crashed.
- If the processor is stopped, neither the kernel nor any other process can interfere with your analysis.

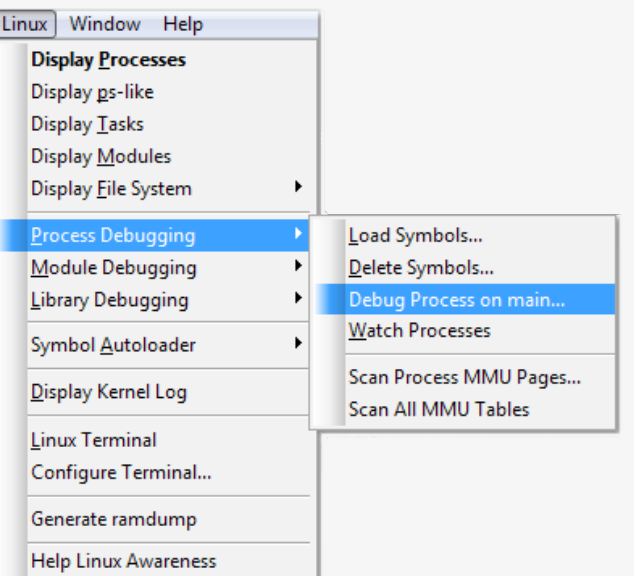

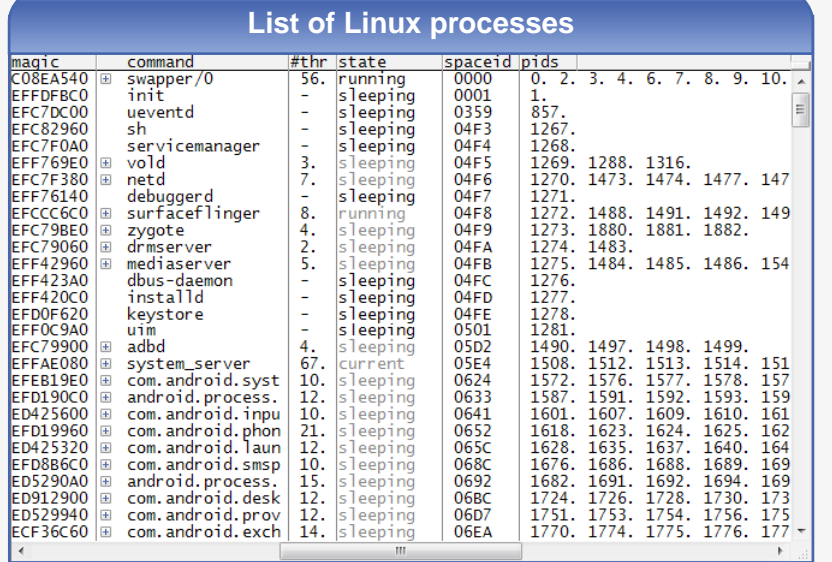

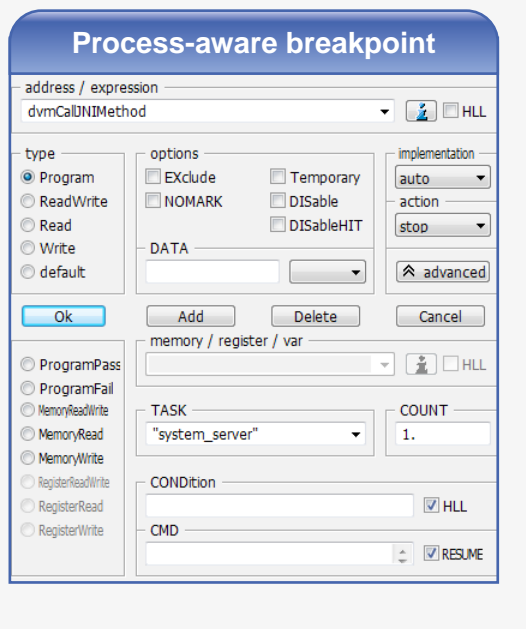

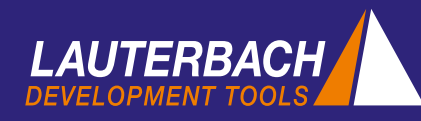

Debugging via GDB protocol is Run-mode debugging. This means only the selected process is stopped, while the kernel and all other processes are not influenced.

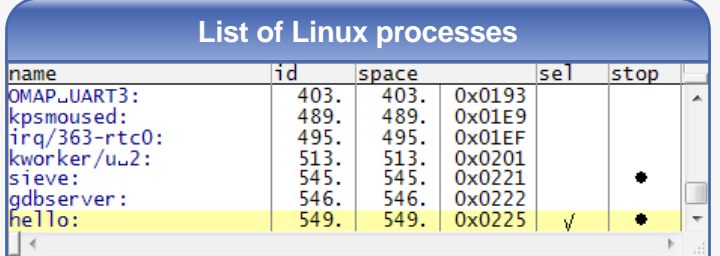

#### **Benefits**

- Ideal for pure application process debugging
- Communication interfaces remain active (e.g. Ethernet, RS232)
- As a special feature, TRACE32 allows the user to concurrently use Run- and Stop-mode debugging.

### Linux-aware Tracing

Trace technologies allow an in-depth analysis of the behavior and the timing characteristics of the embedded system. Core trace modules generate information on the instruction execution and running processes for their related core.

Off-chip parallel or serial trace ports allow a TRACE32 trace tool to record this information for Linux-aware trace analysis, providing effective troubleshooting, comprehensive profiling and quality assurance.

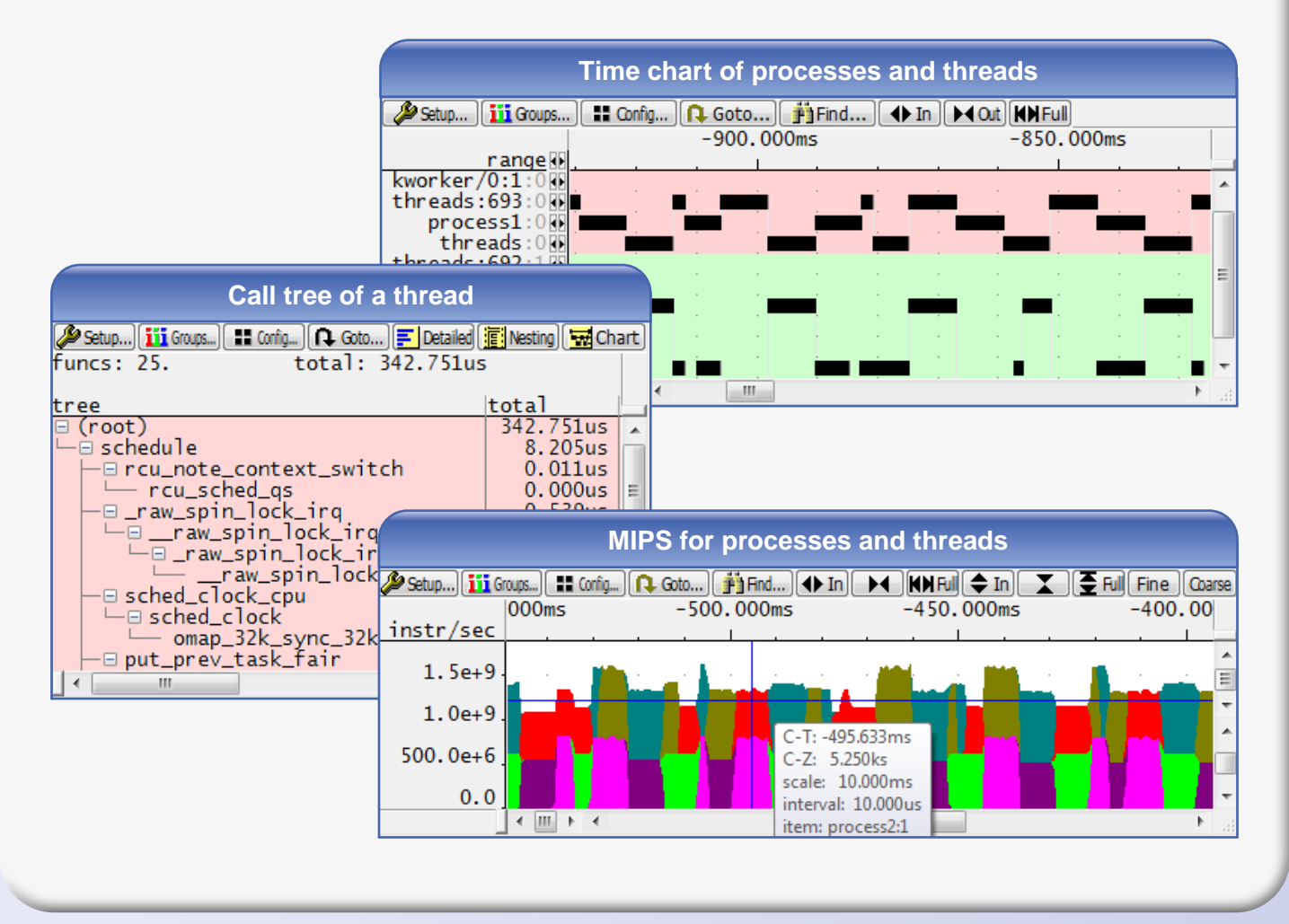

# Hardware-based Products

Power **Debug** 

Power

debugging possible Debugger via JTAG Mainly Stop-mode debugging Combined Run- and Stop-mode

Mainly Stop-mode debugging

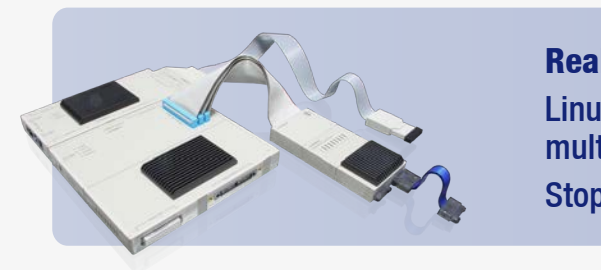

Stop-mode debugging only Real-Time Trace Linux-aware single core and multicore tracing

Linux-aware single core and

Power Trace II

Power

# Software-only Products

Benefit from the same user interface on all products.

Front-**End** 

**TRACE32 Debugger**

End

Debugger for Virtual Targets Mainly Stop-mode debugging Run-mode debugging possible

Mainly Stop-mode debugging

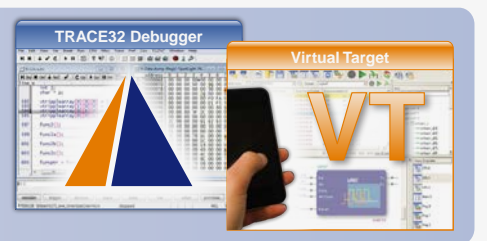

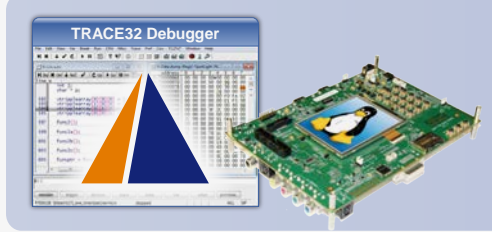

Debugger via GDB Protocol Run-mode debugging GDB and KGDB

Debugger via GDB Protocol

Run-mode debugging

Front-**End** 

End

*For more information visit: www.lauterbach.com/rtoslinux.html*

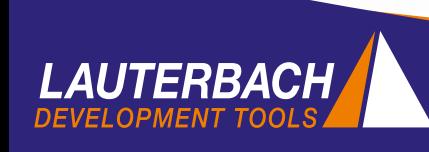